## **Protocolo HTTP:**Campos do cabeçalho

## Campos do cabeçalho

- **Contract Contract Contract Contract Contract Contract Contract Contract Contract Contract Contract Contract Co Executor Campos do cabeçalho (***headers***)** 
	- × **Requisição e resposta podem conter número** variável de campos de cabeçalho
	- × **E** Formato:
		- F. ■ <nome do campo>":"<sp><valor do campo>
	- × **O** nome do campo é *case sensitive*.
	- × Campos do cabeçalho podem ser usados:
		- У. Na requisição
		- F. Na resposta
		- F. Para descrever o conteúdo (body) da mensagem

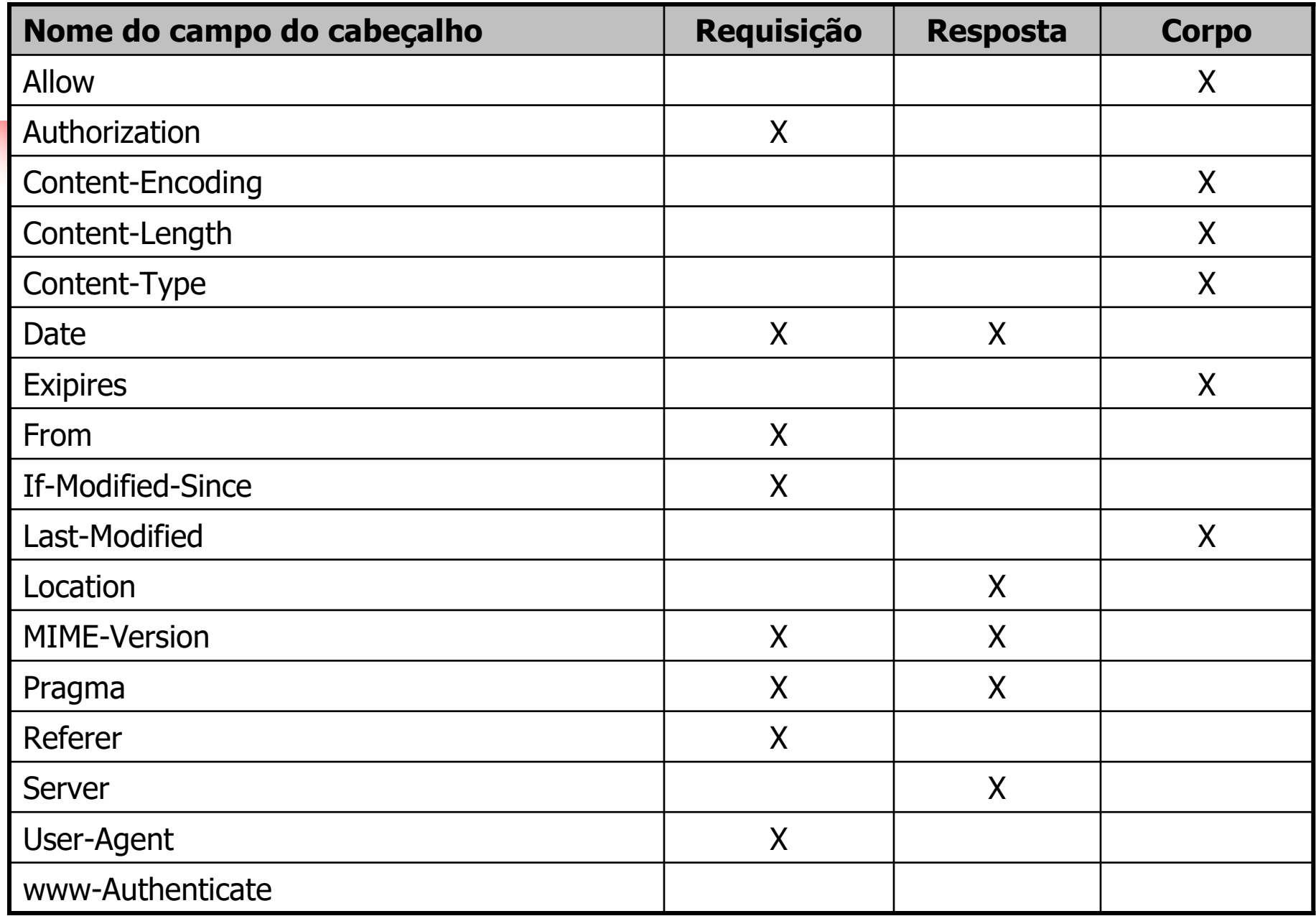